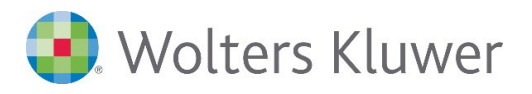

# **SBS Lohn | Aufbau-Webinar**

## **Fachliche Administration ꟷ einfach und komfortabel anwenden**

## **SBS Lohn/SBS Lohn plus®**

Der SBS Lohn/SBS Lohn plus® bietet neben den Standardeinstellungen eine Vielzahl von Möglichkeiten zur individuellen Parametrierung. Benutzerbezogene Einstellungen und optimierte Lohnarten erleichtern die tägliche Arbeit. Automatiken und Checklisten sind dafür da, dass viele Arbeitsschritte einfacher und transparenter durchgeführt werden können.

## **Ihr Nutzen**

Mit den Berechtigungssteuerungen haben Sie die Möglichkeit, einzelne Programmbereiche benutzerbezogen zu sperren oder freizugeben. Wir zeigen Ihnen, welche Möglichkeiten zur papierlosen Arbeit mit dem DokuCenter zur Verfügung stehen und wie Sie mit einer einfachen Importschnittstelle ihren monatlichen Erfassungsaufwand für Berichtsdaten reduzieren können.

Die einzelnen Themenschwerpunkte werden eingehend erläutert. Dabei profitieren Sie besonders vom Erfahrungsaustausch mit den anderen Teilnehmerinnen und Teilnehmern und der/dem Dozenten/-in.

Wir helfen Ihnen dabei, Ihr System SBS Lohn/SBS Lohn plus® noch effektiver zu nutzen.

## **Inhalte**

- Benutzerbezogene Einstellungen zur optimierten Anwendung
- **Berechtigungsprofile einrichten und pflegen**
- Lohnarten
	- − Lohnartenanlage auf Basis der Musterlohnarten
	- − Alternative Lohnartenrahmen für mandantenindividuelle Lohnarten
	- −Optimierte Lohnarten durch Berechnungsformeln und Faktorensteuerungen − Folgelohnarten
	- − Beschäftigungsmerkmale einrichten und anwenden
	- −Wichtige Lohnartenfelder für Meldewesen und Auswertungen
	- − Kontierungen/alternative Kontierungsmöglichkeiten
- **Einrichtung und Anwendung von Checklisten**
- **Einrichtung und Anwendung von Auswertungsautomatiken**
- Schnittstellen einfach einrichten mit dem Lohn-Portal
	- − Beispiel: Importschnittstelle für variable Erfassungsdaten erstellen
	- − Einrichtung und Anwendung der Importschnittstelle
	- − Prüfung der importierten Daten
	- − Beispiel: Datenexport für Fremdsysteme oder zu Auswertungszwecken
- **Doku-Konsole** 
	- − Administration der Doku-Konsole
	- − Einrichtung von mandantenindividuellen Doku-Konsolen
	- − Auswirkungen auf das Lohnarchiv und ADDISON OneClick Meine Lohndokumente

### **STEUERBERATUNGSKANZLEIEN UND MITTELSTÄNDISCHE UNTERNEHMEN**

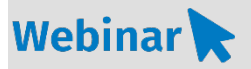

## **A\_LO.706**

#### **Teilnehmerkreis**

Das Webinar richtet sich an Anwender/-innen, die mit SBS Lohn/SBS Lohn plus® arbeiten und dient zur Erweiterung des Nutzungsgrades der einzelnen Softwarekomponenten bzw. einer effizienten Erstellung von Lohnabrechnungen.

#### **Fachliche Voraussetzung**

Grundkenntnisse zur Lohnabrechnung, im Steuerrecht bzw. Sozialrecht sowie praktische Erfahrung in der Lohnabrechnung mit dem Programm SBS Lohn/SBS Lohn plus®

## **Technische Voraussetzung**

Internetzugang Lautsprecher bzw. Headset oder Telefon

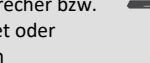

**Lernmethode** Webinar

#### **Dozent** Erfahrene/-r Kundenbetreuer/-in für SBS Lohn/SBS Lohn plus®

**Dauer** Tages-Webinar

#### **Teilnahmegebühr** Gemäß Akademie-Shop

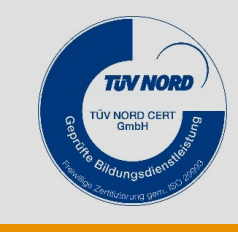

**NEU ÜBERARBEITET**